Part No. 215788-A July 2003

4655 Great America Parkway Santa Clara, CA 95054

# Release Notes for the BayStack operating System Switching Software (BoSS) for BayStack 460, 470, and BPS 2000, Software Version 3.0.3

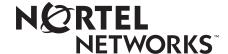

### Copyright © 2003 Nortel Networks

All rights reserved. July 2003.

The information in this document is subject to change without notice. The statements, configurations, technical data, and recommendations in this document are believed to be accurate and reliable, but are presented without express or implied warranty. Users must take full responsibility for their applications of any products specified in this document. The information in this document is proprietary to Nortel Networks Inc.

#### **Trademarks**

Nortel Networks, the Nortel Networks logo, the Globemark, Unified Networks, BayStack 470, and Optivity are trademarks of Nortel Networks.

Microsoft, Windows, and Windows NT are trademarks of Microsoft Corporation.

Adobe and Acrobat Reader are trademarks of Adobe Systems Incorporated.

Java is a trademark of Sun Microsystems, Inc.

Macintosh is a trademark of Apple Computer, Inc.

Netscape Navigator is a trademark of Netscape Communications Corporation.

### Restricted rights legend

Use, duplication, or disclosure by the United States Government is subject to restrictions as set forth in subparagraph (c)(1)(ii) of the Rights in Technical Data and Computer Software clause at DFARS 252.227-7013.

Notwithstanding any other license agreement that may pertain to, or accompany the delivery of, this computer software, the rights of the United States Government regarding its use, reproduction, and disclosure are as set forth in the Commercial Computer Software-Restricted Rights clause at FAR 52.227-19.

### Statement of conditions

In the interest of improving internal design, operational function, and/or reliability, Nortel Networks Inc. reserves the right to make changes to the products described in this document without notice.

Nortel Networks Inc. does not assume any liability that may occur due to the use or application of the product(s) or circuit layout(s) described herein.

### Introduction

These release notes contain important information about Nortel Networks BayStack operating System Switching Software (BoSS) version 3.0.3 that is not available in the following:

- BayStack 450 documentation set
- BayStack 460 documentation set
- BayStack 470-24T documentation set
- BayStack 470-48T documentation set
- Business Policy Switch 2000 documentation set

You can print selected technical manuals and release notes free, directly from the Internet. Go to the www.nortelnetworks.com/documentation URL. Find the product for which you need documentation. Then locate the specific category and model or version for your hardware or software product. Use Adobe\* Acrobat Reader\* to open the manuals and release notes, search for the sections you need, and print them on most standard printers. Go to Adobe Systems at the www.adobe.com URL to download a free copy of the Adobe Acrobat Reader.

# Downloading BayStack operating System Switching Software (BoSS) 3.0.3

BoSS 3.0.3 software for the BayStack 460, 470 or BPS 2000 that *does not* contain SSH, download the following files from the Nortel Networks customer support web site at http://support.nortelnetworks.com/:

- boss3038.img
- boss3005\_diag.bin

You must download the diagnostics file as well as the software file.

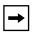

**Note:** Ensure that you do not interrupt the download process; do not detach either the power cord or any of the network connections during download.

### **Device Manager image**

To obtain the Device Manager (DM) software to manage the BayStack 460, 470 or BPS 2000, download the following file from the Nortel Networks customer support web site at http://support.nortelnetworks.com/:

• DM 5.6.1

For complete information on downloading and using DM, refer to the *Reference* for the BayStack 470-48T 10/100/1000 Switch Management Software.

### New features in this release

### Copper GBIC support for the BayStack 470

• The BayStack 470 now supports the Molex copper GBIC.

## Fixed issues in BoSS, software version 3.0.3

- QoS filter driver issue: A filter is created and deleted, but the deletion process does not remove the filter. (CR Q00084005)
- BPS crashes after an EAP access reject message (CR Q00666030)
- In the Command Line Interface (CLI), entering a "+", or a "-", or a "," in the port list field blocks the switch. (CR Q00637930)

## Known issues in BoSS, software version 3.0.3

- In the configuration download/upload menu, the following command is not supported: "Target unit for retrieve".
- You cannot use Device Manager to download a binary configuration file. Use the console, Web-based management, or Command Line interface. (CR Q00689710)

• Changes to spanning tree parameters in a stack (for example: Bridge priority, hello time, or fowarding time) are lost when a unit is reset or power cycled. The changes are saved to NVRAM if the entire stack is reset or power cycled instead of the individual unit.